#### **Dispositivos Móveis**

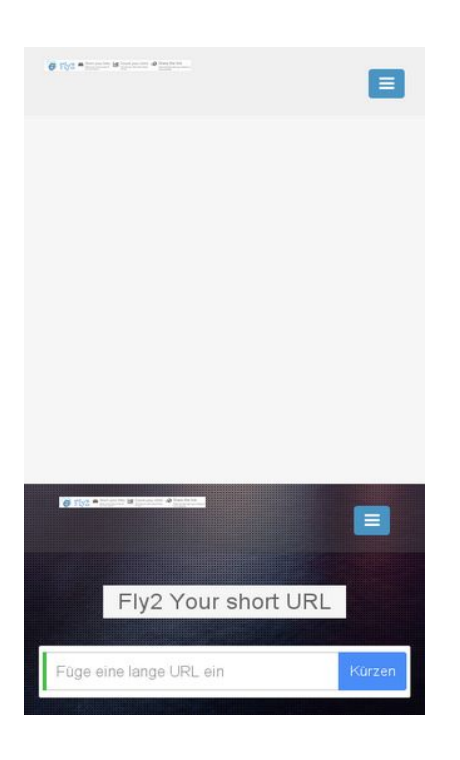

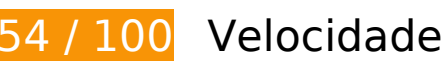

*Deve corrigir:* 

### **Ativar compactação**

A compactação de recursos com gzip ou deflate pode reduzir o número de bytes enviados pela rede.

[Ative a compactação](http://webfactories.hol.es/redirect.php?url=https%3A%2F%2Fdevelopers.google.com%2Fspeed%2Fdocs%2Finsights%2FEnableCompression) para os seguintes recursos a fim de diminuir o tamanho de transferência em 322,9 KiB (77% de redução).

- A compactação de http://webfactories.xyz/themes/light/static/css/bootstrap.min.css pouparia 86 KiB (83% de redução).
- A compactação de http://webfactories.xyz/themes/light/style.css?v=1.4 pouparia 58,9 KiB (81% de redução).
- A compactação de http://webfactories.xyz/themes/light/static/js/light.js?v=1.4 pouparia 45,3 KiB (67% de redução).
- A compactação de http://webfactories.xyz/themes/light/static/css/animate.min.css pouparia 37,5 KiB (92% de redução).
- A compactação de http://webfactories.xyz/themes/light/static/css/components.min.css pouparia 32,4 KiB (78% de redução).
- A compactação de http://webfactories.xyz/themes/light/static/css/jquery-ui.css pouparia 22,2 KiB (75% de redução).
- A compactação de http://webfactories.xyz/themes/light/static/js/TweenLite.min.js pouparia 16,1 KiB (65% de redução).
- A compactação de http://webfactories.xyz/themes/light/static/js/lucid.js pouparia 6,5 KiB (65% de redução).
- A compactação de http://webfactories.xyz/themes/light/static/js/server.js?v=1.0 pouparia 5,2 KiB (69% de redução).
- A compactação de http://webfactories.xyz/static/application.js?v=1.0 pouparia 4,3 KiB (63% de redução).
- A compactação de http://webfactories.xyz/themes/light/static/js/EasePack.min.js pouparia 3,2 KiB (62% de redução).
- A compactação de http://webfactories.xyz/static/application.fn.js?v=1.0 pouparia 2,7 KiB (65% de redução).
- A compactação de http://webfactories.xyz/themes/light/static/js/toastr.min.js pouparia 2,6 KiB (61% de redução).

## **Aproveitar cache do navegador**

A definição de uma data de validade ou de uma idade máxima nos cabeçalhos de HTTP para recursos estáticos instrui o navegador a carregar os recursos transferidos anteriormente a partir do disco local e não por meio da rede.

[Aproveite o cache do navegador](http://webfactories.hol.es/redirect.php?url=https%3A%2F%2Fdevelopers.google.com%2Fspeed%2Fdocs%2Finsights%2FLeverageBrowserCaching) para os seguintes recursos que podem ser armazenados em cache:

- http://webfactories.xyz/content/auto site logo.jpg (expiração não especificada)
- http://webfactories.xyz/themes/light/img/alias.png (expiração não especificada)
- http://webfactories.xyz/themes/light/img/features.png (expiração não especificada)
- http://webfactories.xyz/themes/light/img/geotarget.png (expiração não especificada)
- http://webfactories.xyz/themes/light/img/overlay1.png (expiração não especificada)
- http://webfactories.xyz/themes/light/img/password.png (expiração não especificada)
- http://webfactories.xyz/themes/light/img/uploads/new-york-city-336475\_1920.jpg (expiração não especificada)
- http://webfactories.xyz/themes/light/img/world-map.png (expiração não especificada)
- http://webfactories.xyz/themes/light/static/css/animate.min.css (expiração não especificada)
- http://webfactories.xyz/themes/light/static/css/bootstrap.min.css (expiração não especificada)
- http://webfactories.xyz/themes/light/static/css/components.min.css (expiração não especificada)
- http://webfactories.xyz/themes/light/static/css/jquery-ui.css (expiração não especificada)
- http://webfactories.xyz/themes/light/static/js/EasePack.min.js (expiração não especificada)
- http://webfactories.xyz/themes/light/static/js/TweenLite.min.js (expiração não especificada)
- http://webfactories.xyz/themes/light/static/js/lucid.js (expiração não especificada)
- http://webfactories.xyz/themes/light/static/js/toastr.min.js (expiração não especificada)

#### **Eliminar JavaScript e CSS de bloqueio de renderização no conteúdo acima da borda**

Sua página tem 10 recursos de script de bloqueio e 6 recursos de CSS de bloqueio. Isso causa um atraso na renderização de sua página.

Nenhuma parte do conteúdo acima da dobra em sua página seria renderizado sem aguardar o carregamento dos seguintes recursos. Tente adiar ou carregar de maneira assíncrona os recursos de bloqueio, ou incorpore in-line as partes fundamentais desses recursos diretamente ao HTML.

[Remova o JavaScript de bloqueio de renderização](http://webfactories.hol.es/redirect.php?url=https%3A%2F%2Fdevelopers.google.com%2Fspeed%2Fdocs%2Finsights%2FBlockingJS):

- http://webfactories.xyz/themes/light/static/js/jquery.js
- http://webfactories.xyz/themes/light/static/js/bootstrap.min.js
- http://webfactories.xyz/themes/light/static/js/lucid.js
- http://cdnjs.cloudflare.com/ajax/libs/waypoints/2.0.3/waypoints.min.js
- http://webfactories.xyz/themes/light/static/js/light.js?v=1.4
- http://webfactories.xyz/static/application.fn.js?v=1.0

#### **Dispositivos Móveis**

- http://webfactories.xyz/static/application.js?v=1.0
- http://cdnjs.cloudflare.com/ajax/libs/chosen/1.1.0/chosen.jquery.min.js?v=1.1.0
- http://cdnjs.cloudflare.com/ajax/libs/iCheck/1.0.1/icheck.min.js?v=1.0.1
- http://cdnjs.cloudflare.com/ajax/libs/pace/0.4.17/pace.js?v=0.4.17

[Otimize a exibição de CSS](http://webfactories.hol.es/redirect.php?url=https%3A%2F%2Fdevelopers.google.com%2Fspeed%2Fdocs%2Finsights%2FOptimizeCSSDelivery) dos seguintes itens:

- http://webfactories.xyz/themes/light/static/css/bootstrap.min.css
- http://webfactories.xyz/themes/light/static/css/jquery-ui.css
- http://webfactories.xyz/themes/light/static/css/components.min.css
- http://webfactories.xyz/themes/light/static/css/animate.min.css
- http://webfactories.xyz/themes/light/style.css?v=1.4
- http://maxcdn.bootstrapcdn.com/font-awesome/4.2.0/css/font-awesome.min.css

# **Considere Corrigir:**

## **Compactar CSS**

A compactação do código CSS pode economizar muitos bytes de dados e acelerar os tempos de download e de análise.

[Reduza a CSS](http://webfactories.hol.es/redirect.php?url=https%3A%2F%2Fdevelopers.google.com%2Fspeed%2Fdocs%2Finsights%2FMinifyResources) para os seguintes recursos a fim de diminuir o tamanho em 11,6 KiB (17% de redução).

Reduzir http://webfactories.xyz/themes/light/style.css?v=1.4 pouparia 11,6 KiB (17% de redução).

#### **Compactar HTML**

A compactação do código HTML, incluindo qualquer JavaScript e CSS in-line contidas nele, pode economizar muitos bytes de dados e acelerar os tempos de download e de análise.

[Reduza o HTML](http://webfactories.hol.es/redirect.php?url=https%3A%2F%2Fdevelopers.google.com%2Fspeed%2Fdocs%2Finsights%2FMinifyResources) para os seguintes recursos a fim de diminuir o tamanho em 1 KiB (11% de redução).

Reduzir http://webfactories.xyz/ pouparia 1 KiB (11% de redução) após a compactação.

## **Compactar JavaScript**

A compactação do código JavaScript pode economizar muitos bytes de dados e acelerar os tempos de download, de análise e de execução.

[Reduza o JavaScript](http://webfactories.hol.es/redirect.php?url=https%3A%2F%2Fdevelopers.google.com%2Fspeed%2Fdocs%2Finsights%2FMinifyResources) para os seguintes recursos a fim de diminuir o tamanho em 6,3 KiB (27% de redução).

- Reduzir http://webfactories.xyz/themes/light/static/js/server.js?v=1.0 pouparia 2,4 KiB (32% de redução).
- Reduzir http://webfactories.xyz/static/application.js?v=1.0 pouparia 1,9 KiB (29% de redução).
- Reduzir http://webfactories.xyz/static/application.fn.js?v=1.0 pouparia 1,3 KiB (33% de redução).
- Reduzir http://cdnjs.cloudflare.com/ajax/libs/pace/0.4.17/pace.js?v=0.4.17 pouparia 750 B (13% de redução) após a compactação.

## **Otimizar imagens**

Formatar e compactar corretamente imagens pode economizar muitos bytes de dados.

[Otimize as seguintes imagens](http://webfactories.hol.es/redirect.php?url=https%3A%2F%2Fdevelopers.google.com%2Fspeed%2Fdocs%2Finsights%2FOptimizeImages) para diminuir o tamanho em 34,2 KiB (48% de redução).

- A compactação e o redimensionamento de http://webfactories.xyz/content/auto\_site\_logo.jpg poderiam poupar 21,8 KiB (redução de 96%).
- A compactação sem perda de dados de http://webfactories.xyz/themes/light/img/geotarget.png pouparia 8,8 KiB (34% de redução).
- A compactação sem perda de dados de http://webfactories.xyz/themes/light/img/alias.png pouparia 2 KiB (16% de redução).
- A compactação sem perda de dados de http://webfactories.xyz/themes/light/img/password.png pouparia 1,6 KiB (16% de redução).

# **3 regras corretas**

#### **Evitar redirecionamentos da página de destino**

Sua página não tem redirecionamentos. Saiba mais sobre [como evitar os redirecionamentos da](http://webfactories.hol.es/redirect.php?url=https%3A%2F%2Fdevelopers.google.com%2Fspeed%2Fdocs%2Finsights%2FAvoidRedirects) [página de destino.](http://webfactories.hol.es/redirect.php?url=https%3A%2F%2Fdevelopers.google.com%2Fspeed%2Fdocs%2Finsights%2FAvoidRedirects)

#### **Reduzir o tempo de resposta do servidor**

Seu servidor respondeu rapidamente. Saiba mais sobre a [otimização do tempo de resposta do](http://webfactories.hol.es/redirect.php?url=https%3A%2F%2Fdevelopers.google.com%2Fspeed%2Fdocs%2Finsights%2FServer) [servidor](http://webfactories.hol.es/redirect.php?url=https%3A%2F%2Fdevelopers.google.com%2Fspeed%2Fdocs%2Finsights%2FServer).

#### **Priorizar o conteúdo visível**

Você tem conteúdo acima da dobra com a prioridade correta. Saiba mais sobre [como priorizar o](http://webfactories.hol.es/redirect.php?url=https%3A%2F%2Fdevelopers.google.com%2Fspeed%2Fdocs%2Finsights%2FPrioritizeVisibleContent) [conteúdo visível](http://webfactories.hol.es/redirect.php?url=https%3A%2F%2Fdevelopers.google.com%2Fspeed%2Fdocs%2Finsights%2FPrioritizeVisibleContent).

# **99 / 100** Experiência de utilizador

## **Considere Corrigir:**

#### **Tamanho apropriado dos pontos de toque**

Alguns links/botões na sua página da Web são muito pequenos para que um usuário toque com facilidade no touchscreen. Pense na possibilidade de [aumentar o tamanho desses pontos de toque](http://webfactories.hol.es/redirect.php?url=https%3A%2F%2Fdevelopers.google.com%2Fspeed%2Fdocs%2Finsights%2FSizeTapTargetsAppropriately) para oferecer uma melhor experiência do usuário.

Os seguintes pontos de toque estão perto de outros pontos próximos e talvez precisem de espaço adicional ao redor deles.

O ponto de toque <a href="http://webfact…es.xyz/contact">Kontakt</a> está próximo de outros 1 pontos desse tipo.

 **5 regras corretas** 

#### **Evite intersticiais para a instalação de aplicativos que ocultam conteúdo**

Parece que sua página não tem intersticiais para a instalação de aplicativos que ocultam uma parte significativa do conteúdo. Saiba mais sobre a importância de [evitar o uso de intersticiais para a](http://webfactories.hol.es/redirect.php?url=https%3A%2F%2Fdevelopers.google.com%2Fwebmasters%2Fmobile-sites%2Fmobile-seo%2Fcommon-mistakes%2Favoid-interstitials) [instalação de aplicativos](http://webfactories.hol.es/redirect.php?url=https%3A%2F%2Fdevelopers.google.com%2Fwebmasters%2Fmobile-sites%2Fmobile-seo%2Fcommon-mistakes%2Favoid-interstitials).

### **Evitar plug-ins**

Parece que sua página não usa plug-ins, o que previne o uso de conteúdos em muitas plataformas. Saiba mais sobre a importância de [evitar plug-ins.](http://webfactories.hol.es/redirect.php?url=https%3A%2F%2Fdevelopers.google.com%2Fspeed%2Fdocs%2Finsights%2FAvoidPlugins)

### **Configure o visor**

Sua página especifica um visor que corresponde ao tamanho do dispositivo. Isso permite que ela seja exibida apropriadamente em todos os dispositivos. Saiba mais sobre a [configuração de visores](http://webfactories.hol.es/redirect.php?url=https%3A%2F%2Fdevelopers.google.com%2Fspeed%2Fdocs%2Finsights%2FConfigureViewport).

**Dimensionar o conteúdo para se ajustar à janela de visualização**

Os conteúdos da sua página se ajustam à janela de visualização. Saiba mais sobre [como](http://webfactories.hol.es/redirect.php?url=https%3A%2F%2Fdevelopers.google.com%2Fspeed%2Fdocs%2Finsights%2FSizeContentToViewport) [dimensionar o conteúdo para se ajustar à janela de visualização](http://webfactories.hol.es/redirect.php?url=https%3A%2F%2Fdevelopers.google.com%2Fspeed%2Fdocs%2Finsights%2FSizeContentToViewport).

**Use tamanhos de fonte legíveis**

O texto na sua página é legível. Saiba mais sobre o [uso de tamanhos de fonte legíveis](http://webfactories.hol.es/redirect.php?url=https%3A%2F%2Fdevelopers.google.com%2Fspeed%2Fdocs%2Finsights%2FUseLegibleFontSizes).

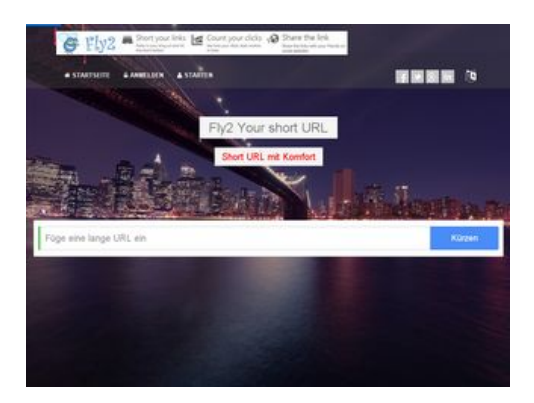

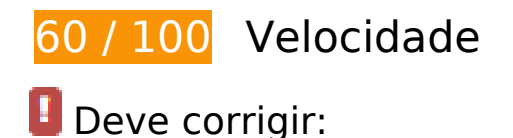

#### **Ativar compactação**

A compactação de recursos com gzip ou deflate pode reduzir o número de bytes enviados pela rede.

[Ative a compactação](http://webfactories.hol.es/redirect.php?url=https%3A%2F%2Fdevelopers.google.com%2Fspeed%2Fdocs%2Finsights%2FEnableCompression) para os seguintes recursos a fim de diminuir o tamanho de transferência em 416,9 KiB (75% de redução).

- A compactação de http://webfactories.xyz/themes/light/static/css/bootstrap.min.css pouparia 100,3 KiB (83% de redução).
- $\bullet$  A compactação de http://webfactories.xyz/themes/light/style.css?v=1.4 pouparia 58,9 KiB (81% de redução).
- A compactação de http://webfactories.xyz/themes/light/static/js/jquery.js pouparia 53,4 KiB (64% de redução).
- A compactação de http://webfactories.xyz/themes/light/static/js/light.js?v=1.4 pouparia 45,3 KiB (67% de redução).
- A compactação de http://webfactories.xyz/themes/light/static/css/animate.min.css pouparia 37,5 KiB (92% de redução).
- A compactação de http://webfactories.xyz/themes/light/static/css/components.min.css pouparia 32,4 KiB (78% de redução).
- A compactação de http://webfactories.xyz/themes/light/static/js/bootstrap.min.js pouparia 26,4 KiB (73% de redução).
- A compactação de http://webfactories.xyz/themes/light/static/css/jquery-ui.css pouparia 22,2 KiB (75% de redução).
- A compactação de http://webfactories.xyz/themes/light/static/js/TweenLite.min.js pouparia

16,1 KiB (65% de redução).

- A compactação de http://webfactories.xyz/themes/light/static/js/lucid.js pouparia 6,5 KiB (65% de redução).
- A compactação de http://webfactories.xyz/themes/light/static/js/server.js?v=1.0 pouparia 5,2 KiB (69% de redução).
- $\bullet$  A compactação de http://webfactories.xyz/static/application.js?v=1.0 pouparia 4,3 KiB (63%) de redução).
- A compactação de http://webfactories.xyz/themes/light/static/js/EasePack.min.js pouparia 3,2 KiB (62% de redução).
- A compactação de http://webfactories.xyz/static/application.fn.js?v=1.0 pouparia 2,7 KiB (65% de redução).
- A compactação de http://webfactories.xyz/themes/light/static/js/toastr.min.js pouparia 2,6 KiB (61% de redução).

## **Aproveitar cache do navegador**

A definição de uma data de validade ou de uma idade máxima nos cabeçalhos de HTTP para recursos estáticos instrui o navegador a carregar os recursos transferidos anteriormente a partir do disco local e não por meio da rede.

[Aproveite o cache do navegador](http://webfactories.hol.es/redirect.php?url=https%3A%2F%2Fdevelopers.google.com%2Fspeed%2Fdocs%2Finsights%2FLeverageBrowserCaching) para os seguintes recursos que podem ser armazenados em cache:

- http://webfactories.xyz/content/auto site logo.jpg (expiração não especificada)
- http://webfactories.xyz/themes/light/img/alias.png (expiração não especificada)
- http://webfactories.xyz/themes/light/img/features.png (expiração não especificada)
- http://webfactories.xyz/themes/light/img/geotarget.png (expiração não especificada)
- http://webfactories.xyz/themes/light/img/overlay1.png (expiração não especificada)
- http://webfactories.xyz/themes/light/img/password.png (expiração não especificada)
- http://webfactories.xyz/themes/light/img/social/facebook.png (expiração não especificada)
- http://webfactories.xyz/themes/light/img/social/googleplus.png (expiração não especificada)
- http://webfactories.xyz/themes/light/img/social/linkedin.png (expiração não especificada)
- http://webfactories.xyz/themes/light/img/social/twitter.png (expiração não especificada)

- http://webfactories.xyz/themes/light/img/uploads/new-york-city-336475\_1920.jpg (expiração não especificada)
- http://webfactories.xyz/themes/light/img/world-map.png (expiração não especificada)
- http://webfactories.xyz/themes/light/static/css/animate.min.css (expiração não especificada)
- http://webfactories.xyz/themes/light/static/css/bootstrap.min.css (expiração não especificada)
- http://webfactories.xyz/themes/light/static/css/components.min.css (expiração não especificada)
- http://webfactories.xyz/themes/light/static/css/img/blue.png (expiração não especificada)
- http://webfactories.xyz/themes/light/static/css/jquery-ui.css (expiração não especificada)
- http://webfactories.xyz/themes/light/static/js/EasePack.min.js (expiração não especificada)
- http://webfactories.xyz/themes/light/static/js/TweenLite.min.js (expiração não especificada)
- http://webfactories.xyz/themes/light/static/js/bootstrap.min.js (expiração não especificada)
- http://webfactories.xyz/themes/light/static/js/jquery.js (expiração não especificada)
- http://webfactories.xyz/themes/light/static/js/lucid.js (expiração não especificada)
- http://webfactories.xyz/themes/light/static/js/toastr.min.js (expiração não especificada)
- http://malsup.github.io/jquery.form.js?  $=1464463660624$  (10 minutos)

### **Eliminar JavaScript e CSS de bloqueio de renderização no conteúdo acima da borda**

Sua página tem 10 recursos de script de bloqueio e 6 recursos de CSS de bloqueio. Isso causa um atraso na renderização de sua página.

Nenhuma parte do conteúdo acima da dobra em sua página seria renderizado sem aguardar o carregamento dos seguintes recursos. Tente adiar ou carregar de maneira assíncrona os recursos de bloqueio, ou incorpore in-line as partes fundamentais desses recursos diretamente ao HTML.

[Remova o JavaScript de bloqueio de renderização](http://webfactories.hol.es/redirect.php?url=https%3A%2F%2Fdevelopers.google.com%2Fspeed%2Fdocs%2Finsights%2FBlockingJS):

- http://webfactories.xyz/themes/light/static/js/jquery.js
- http://webfactories.xyz/themes/light/static/js/bootstrap.min.js

- http://webfactories.xyz/themes/light/static/js/lucid.js
- http://cdnjs.cloudflare.com/ajax/libs/waypoints/2.0.3/waypoints.min.js
- http://webfactories.xyz/themes/light/static/js/light.js?v=1.4
- http://webfactories.xyz/static/application.fn.js?v=1.0
- http://webfactories.xyz/static/application.js?v=1.0
- http://cdnjs.cloudflare.com/ajax/libs/chosen/1.1.0/chosen.jquery.min.js?v=1.1.0
- http://cdnjs.cloudflare.com/ajax/libs/iCheck/1.0.1/icheck.min.js?v=1.0.1
- http://cdnjs.cloudflare.com/ajax/libs/pace/0.4.17/pace.js?v=0.4.17

[Otimize a exibição de CSS](http://webfactories.hol.es/redirect.php?url=https%3A%2F%2Fdevelopers.google.com%2Fspeed%2Fdocs%2Finsights%2FOptimizeCSSDelivery) dos seguintes itens:

- http://webfactories.xyz/themes/light/static/css/bootstrap.min.css
- http://webfactories.xyz/themes/light/static/css/jquery-ui.css
- http://webfactories.xyz/themes/light/static/css/components.min.css
- http://webfactories.xyz/themes/light/static/css/animate.min.css
- http://webfactories.xyz/themes/light/style.css?v=1.4
- http://maxcdn.bootstrapcdn.com/font-awesome/4.2.0/css/font-awesome.min.css

# **Considere Corrigir:**

#### **Compactar CSS**

A compactação do código CSS pode economizar muitos bytes de dados e acelerar os tempos de download e de análise.

[Reduza a CSS](http://webfactories.hol.es/redirect.php?url=https%3A%2F%2Fdevelopers.google.com%2Fspeed%2Fdocs%2Finsights%2FMinifyResources) para os seguintes recursos a fim de diminuir o tamanho em 11,6 KiB (17% de redução).

Reduzir http://webfactories.xyz/themes/light/style.css?v=1.4 pouparia 11,6 KiB (17% de redução).

### **Compactar HTML**

A compactação do código HTML, incluindo qualquer JavaScript e CSS in-line contidas nele, pode economizar muitos bytes de dados e acelerar os tempos de download e de análise.

[Reduza o HTML](http://webfactories.hol.es/redirect.php?url=https%3A%2F%2Fdevelopers.google.com%2Fspeed%2Fdocs%2Finsights%2FMinifyResources) para os seguintes recursos a fim de diminuir o tamanho em 1 KiB (11% de redução).

Reduzir http://webfactories.xyz/ pouparia 1 KiB (11% de redução) após a compactação.

## **Compactar JavaScript**

A compactação do código JavaScript pode economizar muitos bytes de dados e acelerar os tempos de download, de análise e de execução.

[Reduza o JavaScript](http://webfactories.hol.es/redirect.php?url=https%3A%2F%2Fdevelopers.google.com%2Fspeed%2Fdocs%2Finsights%2FMinifyResources) para os seguintes recursos a fim de diminuir o tamanho em 12 KiB (34% de redução).

- Reduzir http://malsup.github.io/jquery.form.js?  $=1464463660624$  pouparia 5,6 KiB (48% de redução) após a compactação.
- Reduzir http://webfactories.xyz/themes/light/static/js/server.js?v=1.0 pouparia 2,4 KiB (32% de redução).
- Reduzir http://webfactories.xyz/static/application.js?v=1.0 pouparia 1,9 KiB (29% de redução).
- Reduzir http://webfactories.xyz/static/application.fn.js?v=1.0 pouparia 1,3 KiB (33% de redução).
- Reduzir http://cdnjs.cloudflare.com/ajax/libs/pace/0.4.17/pace.js?v=0.4.17 pouparia 750 B (13% de redução) após a compactação.

## **Otimizar imagens**

Formatar e compactar corretamente imagens pode economizar muitos bytes de dados.

[Otimize as seguintes imagens](http://webfactories.hol.es/redirect.php?url=https%3A%2F%2Fdevelopers.google.com%2Fspeed%2Fdocs%2Finsights%2FOptimizeImages) para diminuir o tamanho em 22,8 KiB (29% de redução).

- A compactação sem perda de dados de http://webfactories.xyz/themes/light/img/geotarget.png pouparia 8,8 KiB (34% de redução).
- A compactação sem perda de dados de http://webfactories.xyz/themes/light/img/social/facebook.png pouparia 2,7 KiB (92% de redução).
- A compactação sem perda de dados de http://webfactories.xyz/themes/light/img/social/linkedin.png pouparia 2,6 KiB (88% de redução).
- A compactação sem perda de dados de http://webfactories.xyz/themes/light/img/social/twitter.png pouparia 2,5 KiB (85% de redução).
- A compactação sem perda de dados de http://webfactories.xyz/content/auto\_site\_logo.jpg pouparia 2,5 KiB (12% de redução).
- A compactação sem perda de dados de http://webfactories.xyz/themes/light/img/alias.png pouparia 2 KiB (16% de redução).
- A compactação sem perda de dados de http://webfactories.xyz/themes/light/img/password.png pouparia 1,6 KiB (16% de redução).

# **3 regras corretas**

#### **Evitar redirecionamentos da página de destino**

Sua página não tem redirecionamentos. Saiba mais sobre [como evitar os redirecionamentos da](http://webfactories.hol.es/redirect.php?url=https%3A%2F%2Fdevelopers.google.com%2Fspeed%2Fdocs%2Finsights%2FAvoidRedirects) [página de destino.](http://webfactories.hol.es/redirect.php?url=https%3A%2F%2Fdevelopers.google.com%2Fspeed%2Fdocs%2Finsights%2FAvoidRedirects)

#### **Reduzir o tempo de resposta do servidor**

Seu servidor respondeu rapidamente. Saiba mais sobre a [otimização do tempo de resposta do](http://webfactories.hol.es/redirect.php?url=https%3A%2F%2Fdevelopers.google.com%2Fspeed%2Fdocs%2Finsights%2FServer) [servidor](http://webfactories.hol.es/redirect.php?url=https%3A%2F%2Fdevelopers.google.com%2Fspeed%2Fdocs%2Finsights%2FServer).

**Priorizar o conteúdo visível**

Você tem conteúdo acima da dobra com a prioridade correta. Saiba mais sobre [como priorizar o](http://webfactories.hol.es/redirect.php?url=https%3A%2F%2Fdevelopers.google.com%2Fspeed%2Fdocs%2Finsights%2FPrioritizeVisibleContent) <u>[conteúdo visível](http://webfactories.hol.es/redirect.php?url=https%3A%2F%2Fdevelopers.google.com%2Fspeed%2Fdocs%2Finsights%2FPrioritizeVisibleContent)</u>.